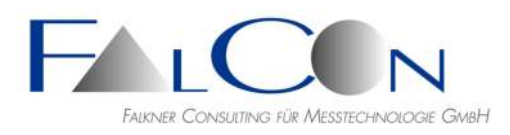

## **FalCon MMECreator**

## **The Tool for Standardized Combination of All Impact Test Data According to ISO 13499**

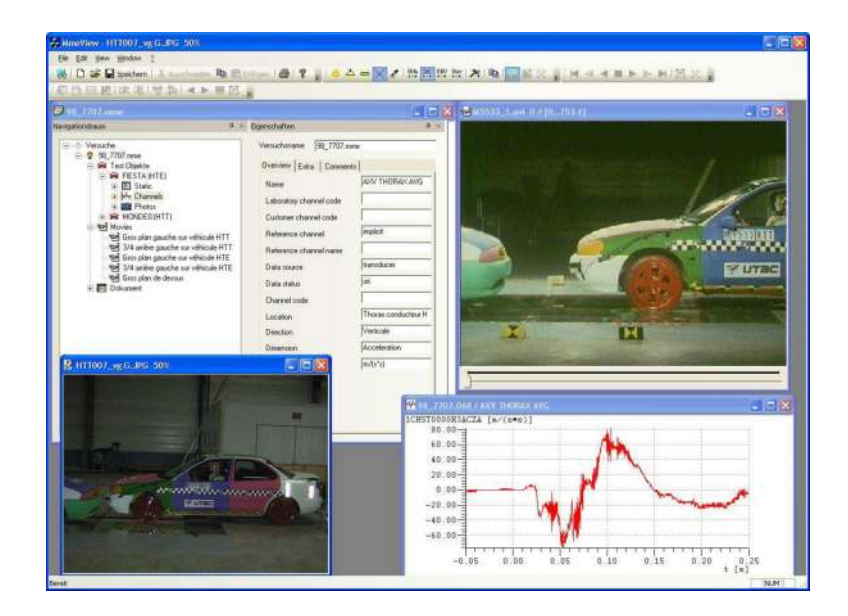

The MME Creator is a product to view and process data in the ISO MME structure as well as to convert different raw measurement data formats according to **ISO/TS 13499.** 

By using the clearly arranged ISO MME tree structure an easy navigation through the data inventory is possible and therefore a quick and comfortable viewing of the data of diverse formats is ensured. In this tool a movie player as well as a diagram output for measurement data are integrated, so AVIs can be played and assessed synchronized with measurement graphs. Different graphs can be compared in one diagram. In addition to the preview the tool offers users considerable functions of layout, processing and viewing.

The clear input masks support the simple and quick replenishment of multimedia data and possibly necessary changes of their parameters: Enter or correct the descriptive values via text input.

The MMECreator allows the conversion of several measurement data formats into ISO MME. As one further feature it offers the possibility to merge several partitions of tests into one container automatically. Already existing additional data as lens descriptions and settings of AVIs, which were captured for example with FalCon ImagerControl, are integrated smartly in the ISO MME file.

Additionally you are able to create a customer version of the ISO MME file using FalCon CustomerView respectively (not included in MMECreator). This output customer CD includes a viewer for free distribution (without license fees), which allows the full range of data viewing however disables any changes of data and documents.

## Main Features:

- Merge several partitions of tests *all data of test into one container*
- Insert multimedia data:
	- AVIs, images, measurement data, documents and static data
	- \* Rename all photos with the help of logical names
	- \* Indication of number of novalues-channels
- Input and modification of descriptive data and parameters in clear input masks
- Transform raw measurement data formats ISO, DIAdem
- Convert from CV folder to ISO MME and vice versa
- Saving of the data according to **ISO/TS 13499** Data V1.6 and parallel Version 2.0 (Beta Version).
- Creation of new MovXact analysis directly with the MME data and movies
- Easy navigation with the help of clearly arranged ISO MME tree structure arranged by test objects and measurement locations
- Preview measurement channels, AVIs, images
- Viewer for all data incl. movie player with viewing features (zoom, rotation, mirror ...) and measurement plots with adjustable attributes and parameters (display all names of curves with color identification, insert text notes, limit lines and logos ...)
- Free editable user interface

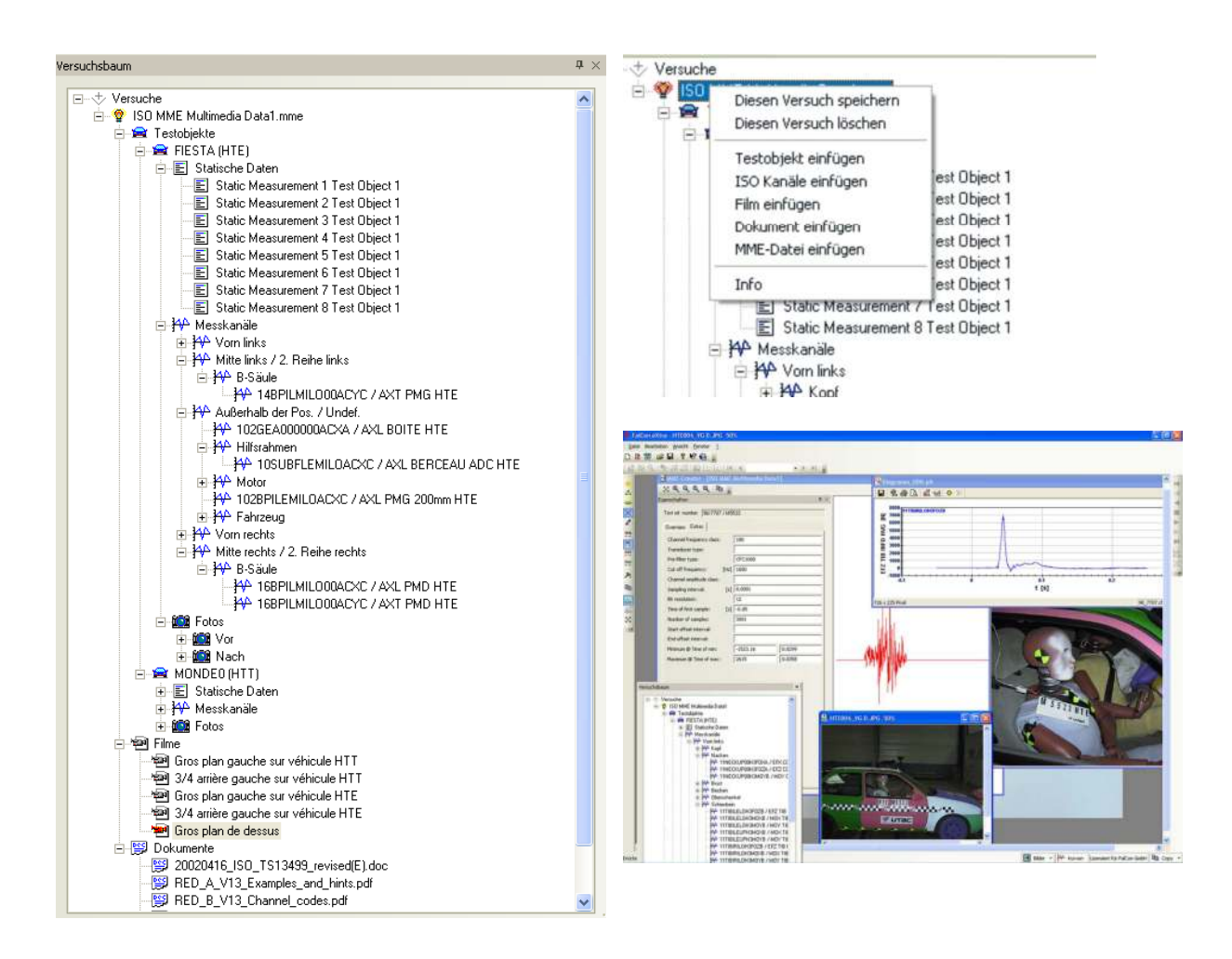

## **Technical Framework:**

- Program system for computer platforms under WIN Server 2008 / 2012 / 2016 / 2019, WIN 7 / 8 / 10
- User interface compliant to MS-Windows
- **Technical specifications are subject to change**